## CURS 2: Descrierea algoritmilor în pseudocod =Exemple=

Algoritmi si structuri de date - Curs 2 (2019)

1

### **Structura**

• Descrierea unor algoritmi simpli

• Specificarea și utilizarea subalgoritmilor

Considerăm un tabel cu informații despre studenți

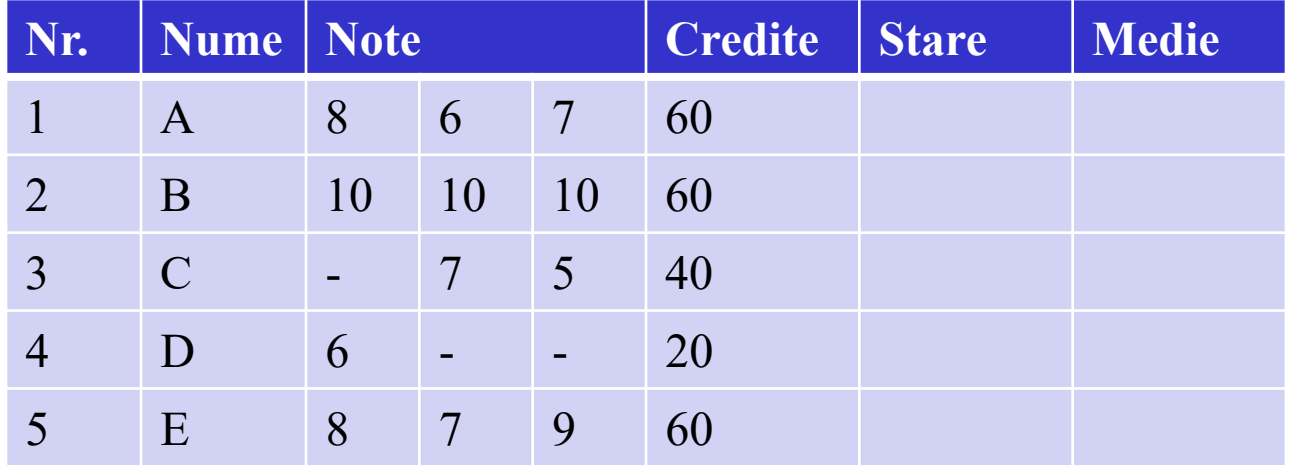

Problema: să se completeze coloanele stare și medie folosind regulile stare = 1 dacă Credite=60 (obs: 1 credit=30 ore de activitate) stare= 2 dacă Credite este in [30,60)

stare= 3 dacă Credite <30

Algoritmi si structuri de date - Curs 2 (2019) 3 media aritmetică a notelor se calculează doar dacă Credite =60

După completare tabelul va arăta astfel:

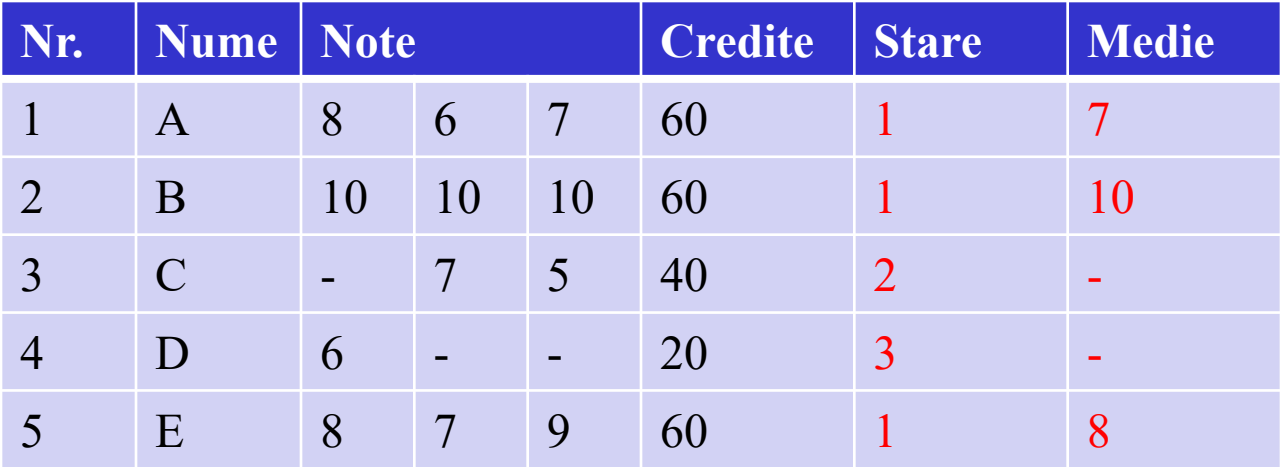

- stare = 1 dacă Credite=60
- stare= 2 dacă Credite este in [30,60)
- stare= 3 dacă Credite <30

Algoritmi si structuri de date - Curs 2 (2019)

Ce fel de date vor fi prelucrate?

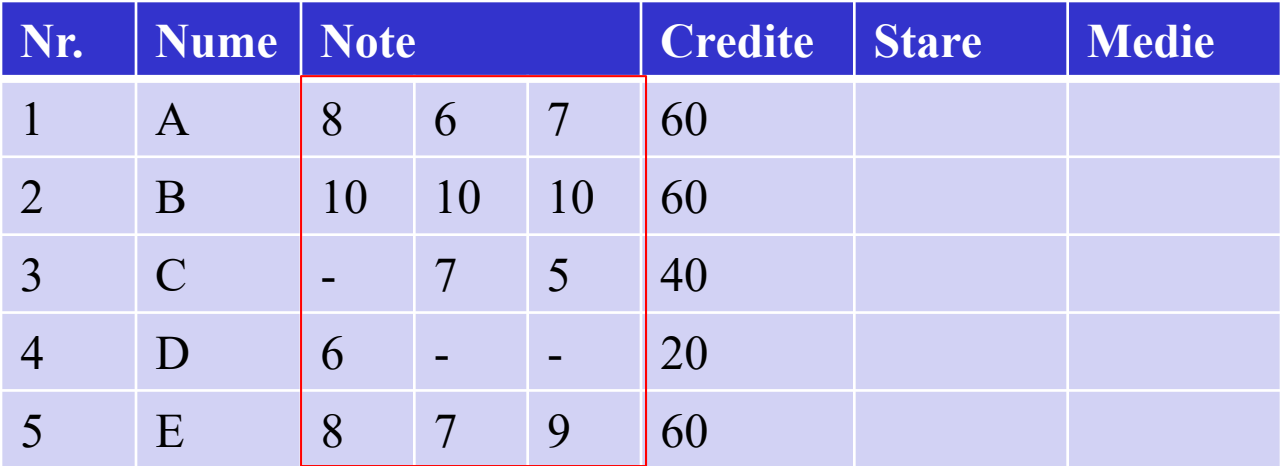

Date de intrare: Note si Credite

note[1..5,1..3] : tablou bidimensional (matrice) cu 5 linii și 3 coloane

Descriere în pseudocod: int note[1..5,1..3]

Algoritmi si structuri de date - Curs 2 (2019)

Ce fel de date vor fi prelucrate?

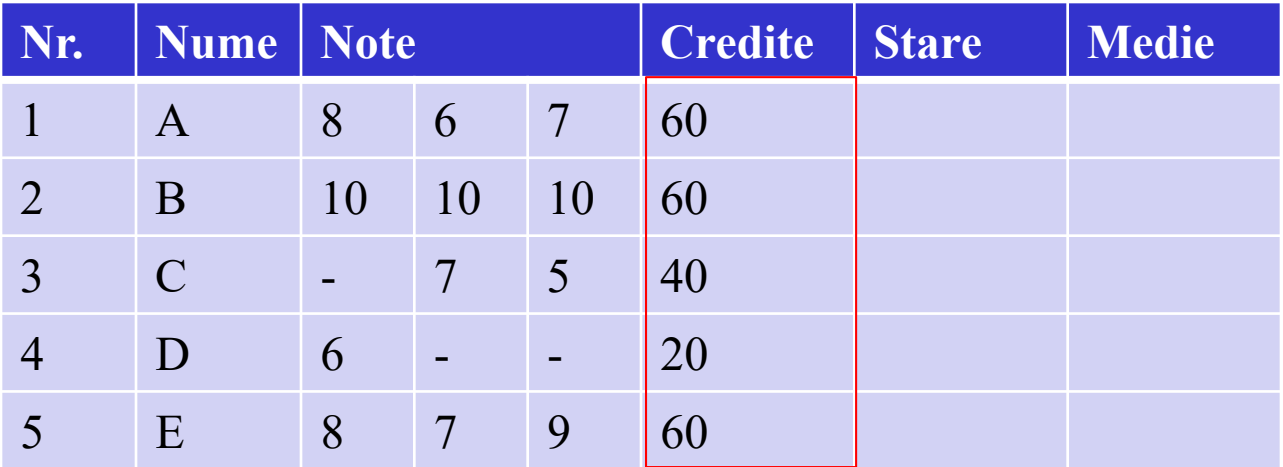

Date de intrare: Note și Credite credite[1..5] : tablou unidimensional cu 5 elemente

Algoritmi si structuri de date - Curs 2 (2019) Descriere in pseudocod: int credite[1..5]

Ce fel de date vor fi prelucrate?

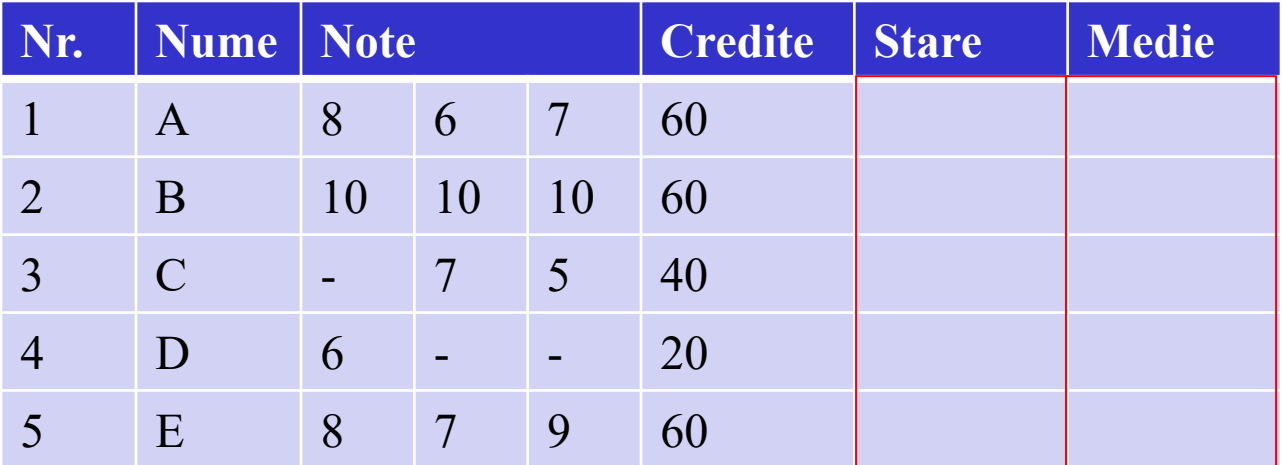

Date de ieșire: Stare si Medie stare[1..5], medie[1..5] : tablouri unidimensionale cu 5 elemente Descriere pseudocod: int stare[1..5]

float medie[1..5]

Algoritmi si structuri de date - Curs 2 (2019)

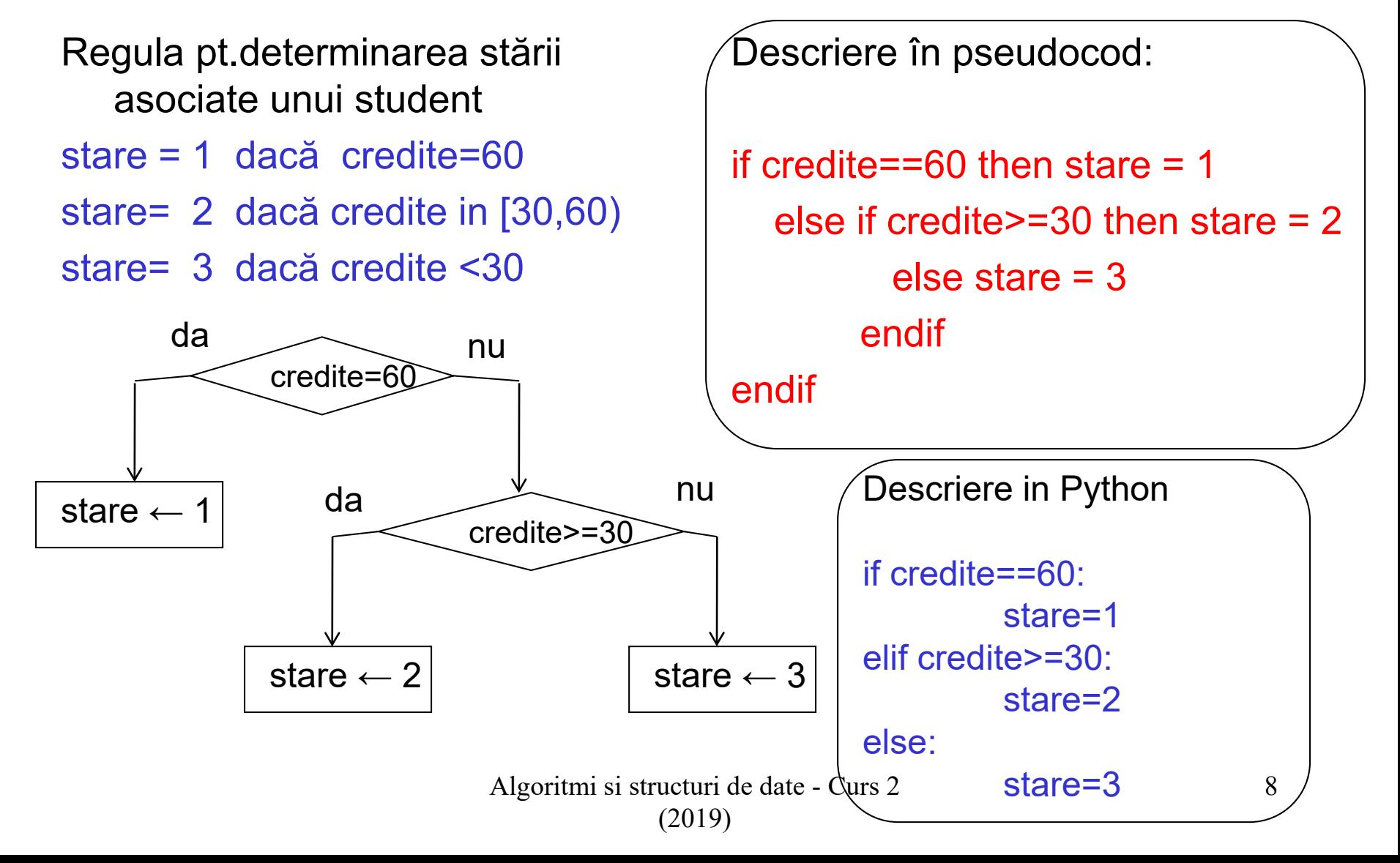

Completarea stării pentru toți studenții

Obs: Numărul studenților este notat cu n (în exemplul analizat n=5)

Pas 1: se pornește de la prima linie din tabel  $(i \leftarrow 1)$ 

Pas 2: se verifică dacă mai sunt linii de prelucrat (i<=n); dacă nu, se oprește prelucrarea

Pas 3: se calculează starea elementului i

Pas 4: se pregătește indicele următorului element ( $i$  ←  $i+1$ )

Pas 5: se continuă cu Pas 2

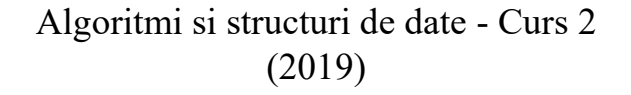

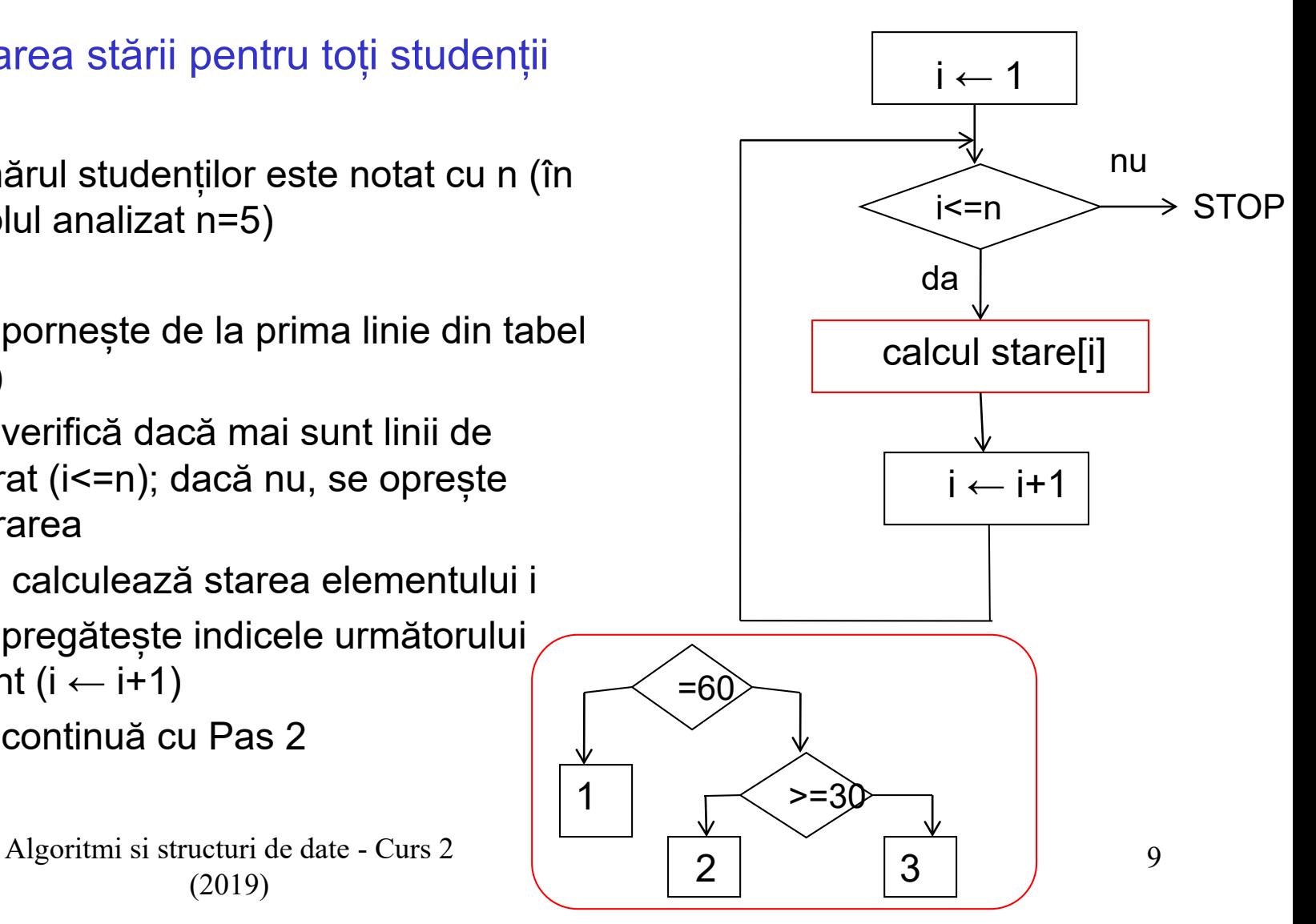

Completarea stării pentru toți studenții Pseudocod:

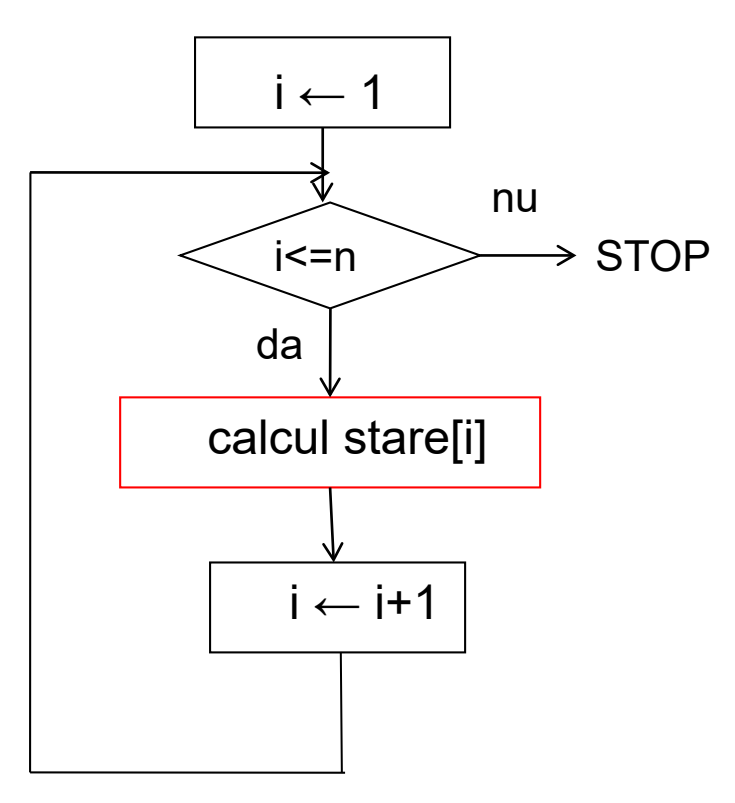

int credite[1..n], stare[1..n], i  $i = 1$ while i<=n do if credite[i]==60 then stare[i] =1 else if credite[i]>=30 then stare[i] =2 else stare[i] = 3 endif endif  $i = i + 1$ endwhile

Simplificarea descrierii algoritmului prin gruparea unor prelucrări in cadrul unui subalgoritm

Pseudocod:

```
int credite[1..n], stare[1..n], i
i = 1while i<=n do
```

```
stare[i] = calcul(credite[i])
```
 $i = i + 1$ 

endwhile

Descriere subalgoritm (modul / funcție /procedură/ rutină ):

calcul (int c) int stare if  $c = 60$  then stare  $= 1$ else if  $c \ge 30$  then stare  $= 2$ else stare = 3 endif endif return stare Obs: un subalgoritm descrie un calcul efectuat asupra unor date generice numite parametri

Algoritmi si structuri de date - Curs 2 (2019)

Idei de bază:

- Problema inițială se descompune în subprobleme
- Pentru fiecare subproblemă se proiectează un algoritm (numit subalgoritm sau modul sau funcție sau procedură)
- Prelucrările din cadrul subalgoritmului se aplică unor date generice (numite parametri) și eventual unor date ajutătoare (numite variabile locale)
- Prelucrările specificate în cadrul subalgoritmului sunt executate în momentul apelului acestuia (când parametrii generici sunt inlocuiți cu valori concrete)
- Efectul unui subalgoritm constă în :
	- Returnarea unuia sau a mai multor rezultate
	- Modificarea valorilor unor parametri (sau a unor variabile globale)

Algoritmi si structuri de date - Curs 2 (2019)

Mecanismul de comunicare intre algoritm si subalgoritmi:

- parametri și valori returnate

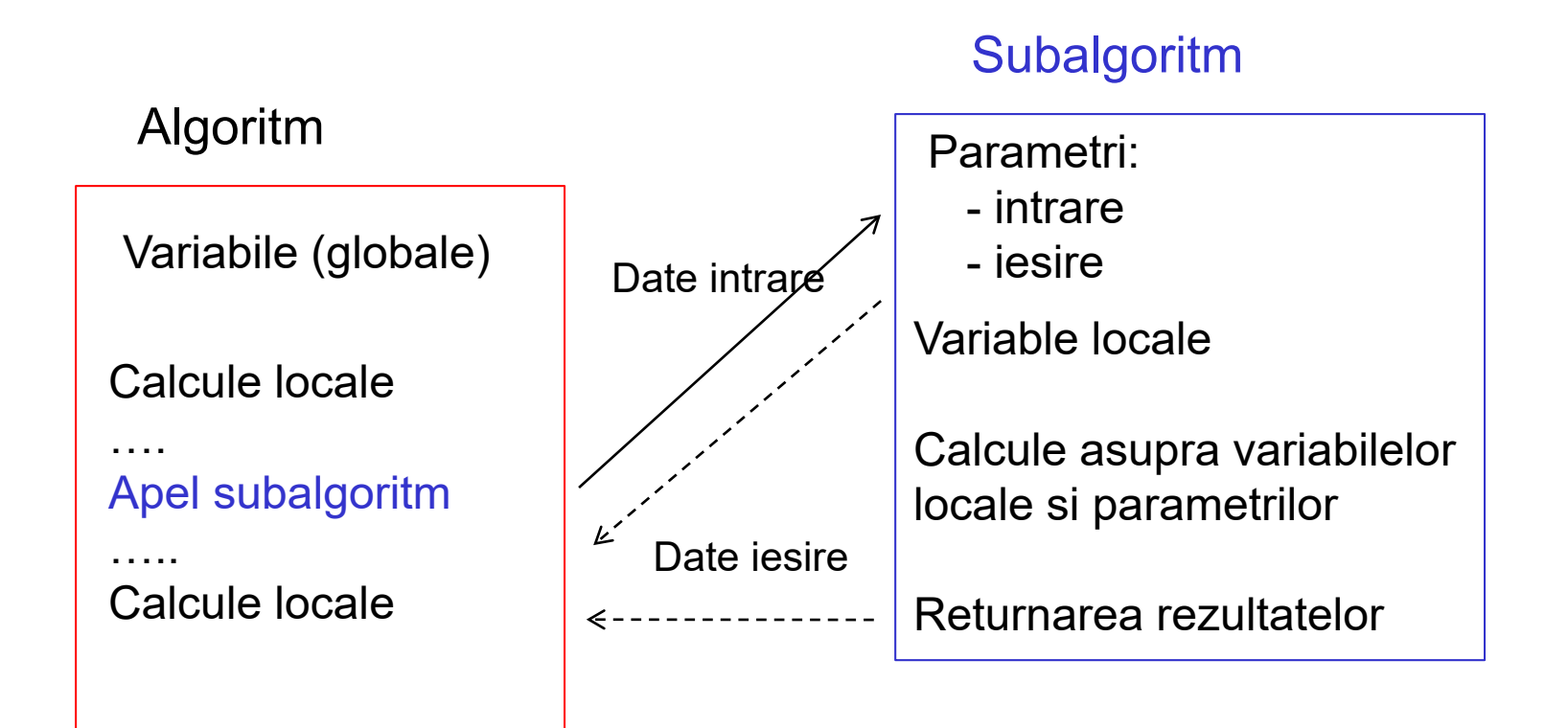

Mecanismul de comunicare intre algoritm si subalgoritmi:

- parametri si valori returnate

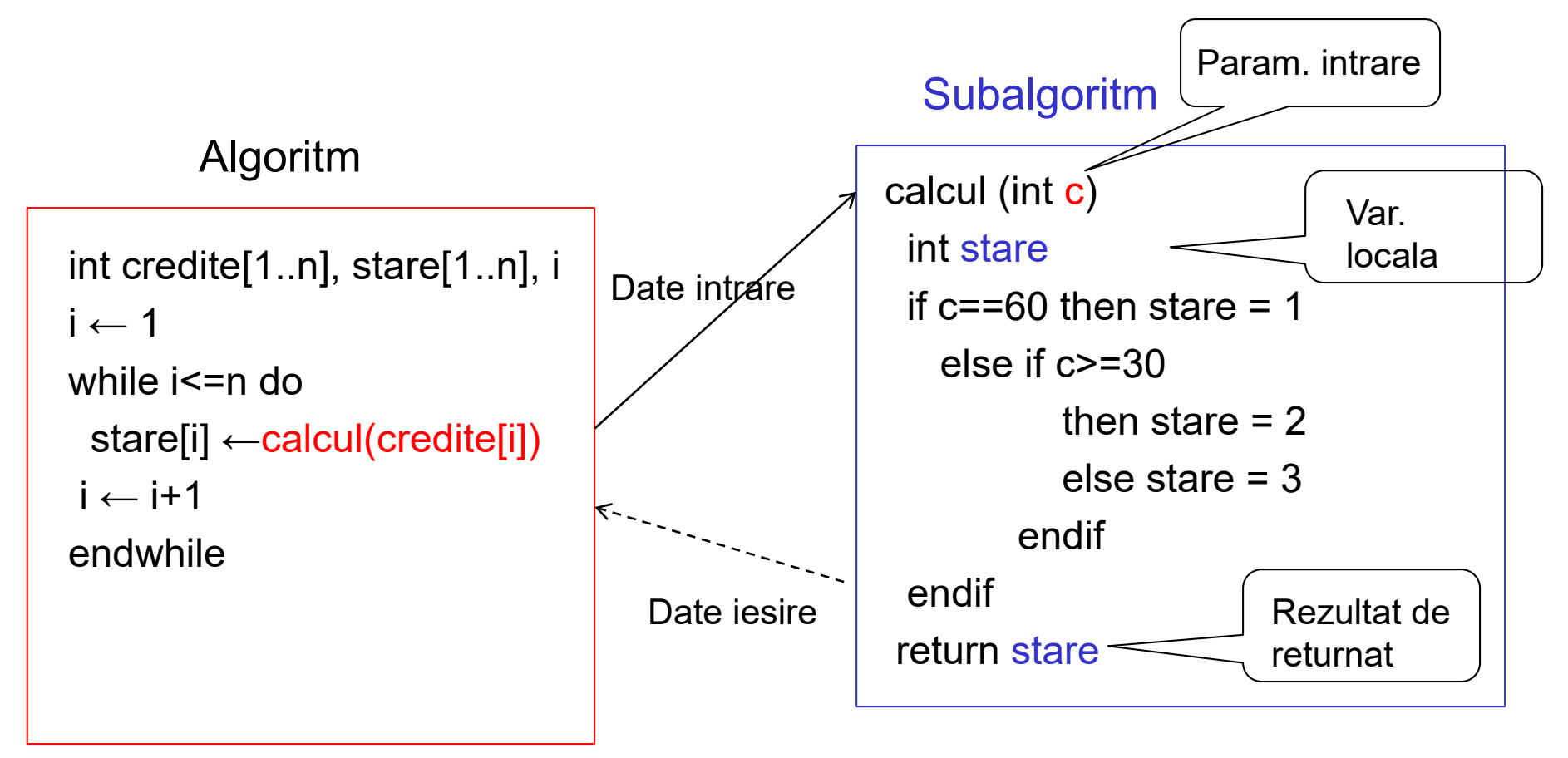

• Structura unui subalgoritm:

<nume subalgoritm> (<parametri formali (generici)>) < declarații ale variabilelor locale > < prelucrări > RETURN <rezultate>

• Apelul unui subalgoritm:

<nume subalgoritm> (<parametri efectivi>)

## Inapoi la Exemplul 1

```
Pseudocod:
int credite[1..n], stare[1..n], i 
i = 1while i<=n do
 stare[i] = calcul(credite[i])
 i = i + 1endwhile
```

```
Alta variantă:
int credite[1..n], stare[1..n], i 
for i = 1, n do
 stare[i] = calcul(credite[i])
endfor
```
Subalgoritm (functie) :

```
calcul (int c)
 int stare
 if c=-60 then stare = 1else if c \geq 30 then stare = 2else stare = 3 
        endif
 endif
return stare
```
### Înapoi la Exemplul 1

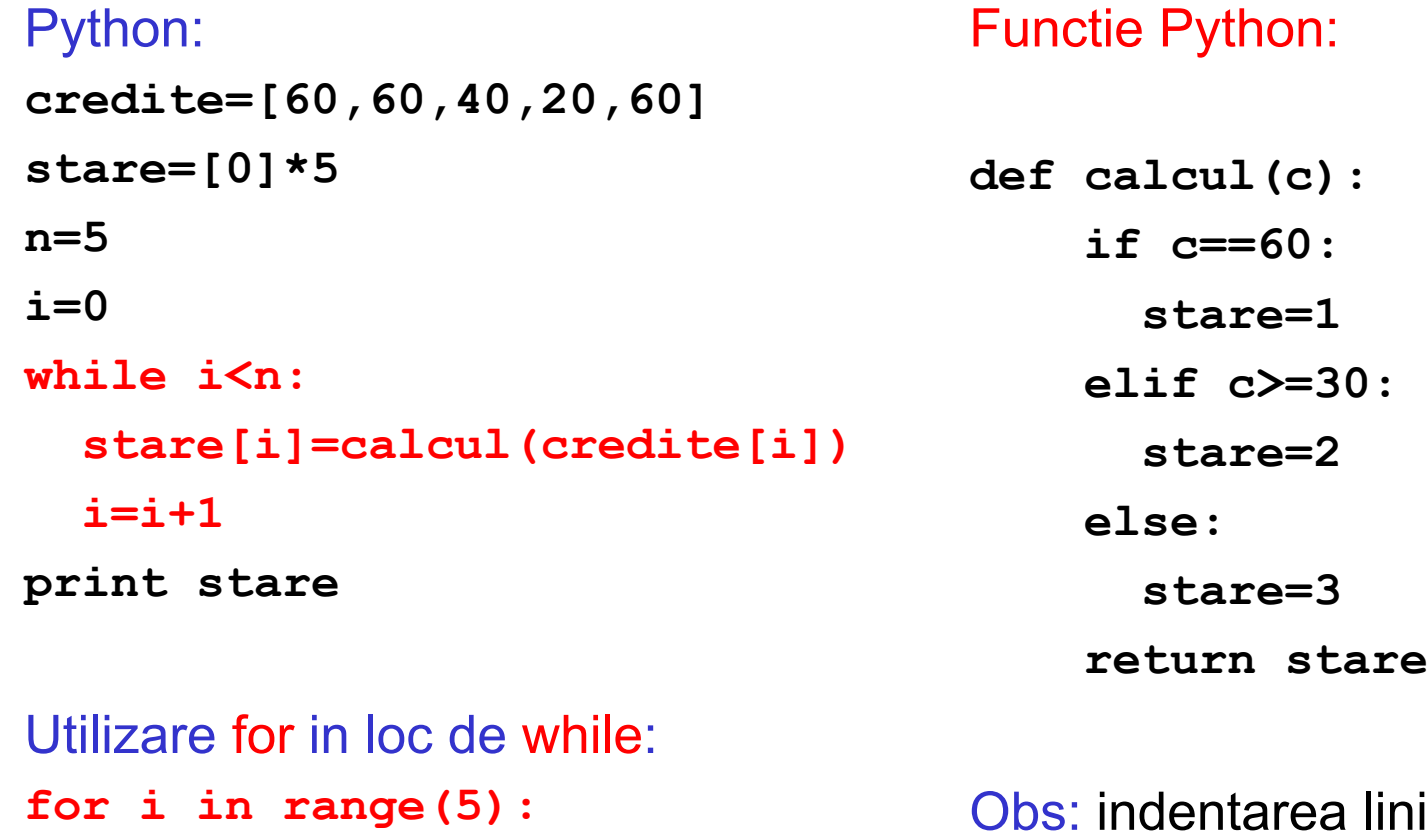

**stare[i]=calcul(credite[i])**

Obs: indentarea liniilor este foarte importantă în Python

### Înapoi la Exemplul 1

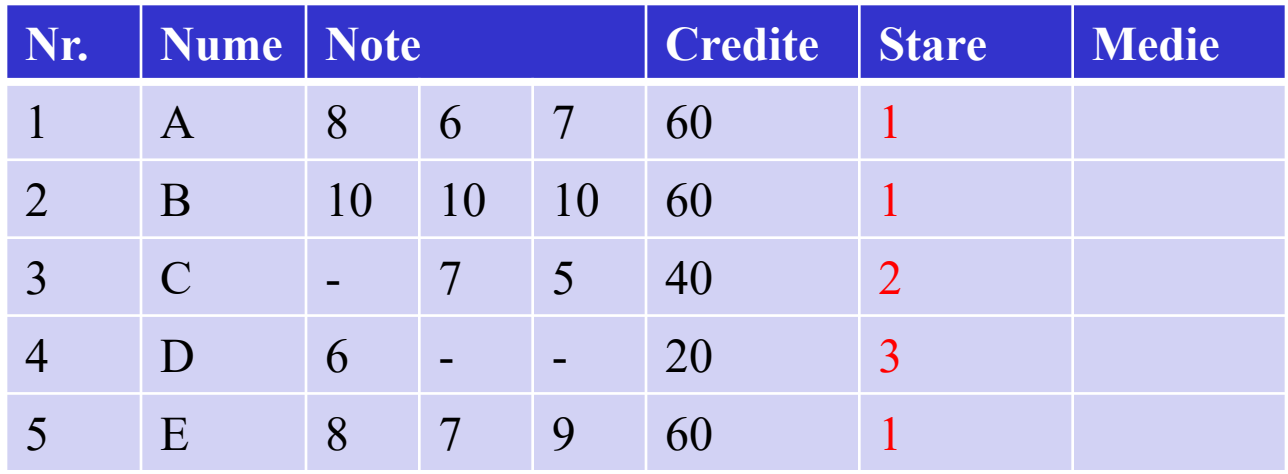

Calcul medie: pentru studenții având starea=1 trebuie calculată media aritmetică a notelor

Notele studentului i se află pe linia i a matricii note (se pot specifica prin note[i,1..m])

> Algoritmi si structuri de date - Curs 2 18 (2019)

### Inapoi la Exemplul 1

#### Calculul mediei

```
int note[1..n,1..m], stare[1..n]
real medie[1..n]
…
for i = 1, n do
 if stare[i]==1
   medie[i] = calculMedie(note[i,1..m])endif
endfor
                           Linia i a matricii = 
                           tablou uni-
                           dimensional
```
Funcție pt calcul medie

calculMedie(int  $v[1..m])$ real suma int i suma  $= 0$ for  $i = 1, m$  do suma =  $suma+v[i]$ endfor  $suma = suma/m$ return suma

Algoritmi si structuri de date - Curs 2 19 (2019)

## Inapoi la Exemplul 1

```
Calculul mediei (exemplu Python)
note=[[8,6,7],[10,10,10],[0,7,5],[6,0,0],[8,7,9]]
stare=[1,1,2,3,1]
medie=[0]*5
for i in range(5):
  if stare[i]==1: 
    medie[i]=calculMedie(note[i])
print medie
Obs: range(5) = [0,1,2,3,4]
In Python indicii tablourilor încep de la 0 
                                      Functie pt. calculul mediei
                                         (Python)
                                      def calculMedie(note):
                                          m=len(note)
                                          suma=0
                                          for i in range(m):
                                               suma = suma+note[i]
                                          suma=suma/m
```
**return suma**

#### Pauză ... de ciocolată

Am o tabletă de ciocolată pe care doresc să o rup în bucățele (în cazul unei tablete 4x6 sunt 24 astfel de bucățele). Care este numărul de mișcări de rupere necesare pentru a separa cele 24 de bucățele ? (la fiecare mișcare pot rupe o bucată în alte două bucăți – doar de-a lungul uneia din liniile separatoare ale tabletei)

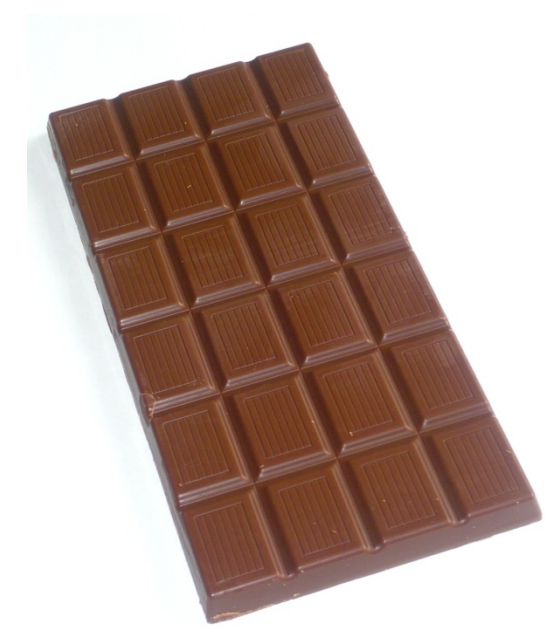

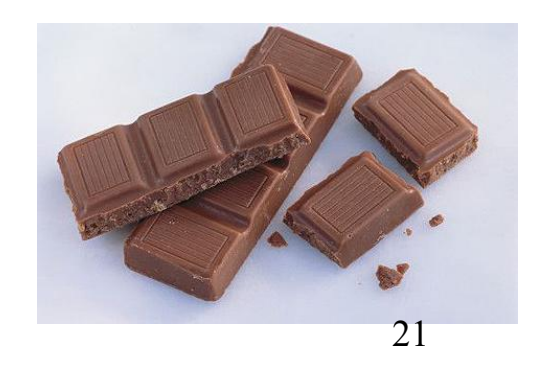

Algoritmi si structuri de date - Curs 2 21 (2019)

#### Pauză ... de ciocolată

Am o tabletă de ciocolată pe care doresc să o rup în bucățele (în cazul unei tablete 4x6 sunt 24 astfel de bucățele). Care este numărul de mișcări de rupere necesare pentru a separa cele 24 de bucățele ? (la fiecare mișcare pot rupe o bucată în alte două bucăți – doar de-a lungul uneia din liniile separatoare ale tabletei)

Răspuns: 23 (în cazul unei tablete de mxn numărul de mișcări este mxn-1)

Cum putem demonstra ?

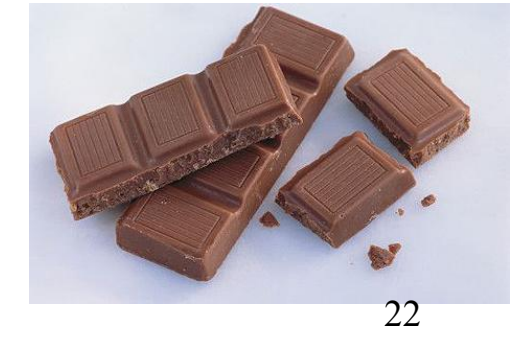

Algoritmi si structuri de date - Curs 2 22 (2019)

#### Pauză ... de ciocolată

Prin inducție matematică (pentru o tabletă cu N=nxm bucățele)

Caz particular: bucata întreagă (1) nu necesită nici o rupere (0) Ipoteză: Prespunem că pentru orice K<N sunt necesare și suficiente K-1 mișcări.

Pentru a obține N bucăți se procedează astfel:

- Se rupe tableta în două bucăți (cu  $K_1$ <N respectiv K<sub>2</sub> < N bucățele, K<sub>1</sub> + K<sub>2</sub> = N  $)$  – o mișcare
- Se rupe fiecare dintre cele două bucăți în bucățele  $(K_1-1+K_2-1=K_1+K_2-2$  mișcări)
- Total:  $K_1+K_2-2+1=K_1+K_2-1=N-1$  mișcări Algoritmi si structuri de date Curs 2 23 (2019)

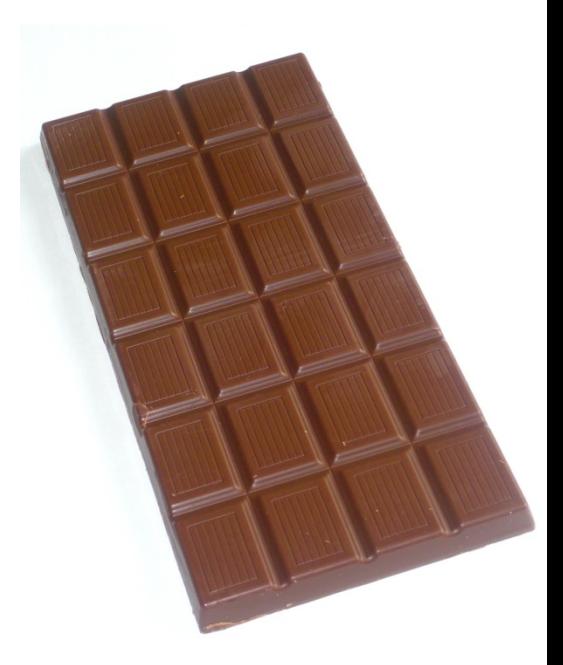

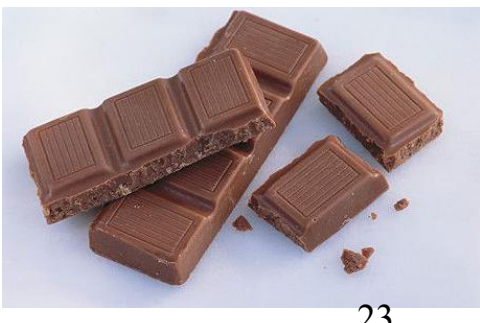

Problema: Fie a și b două numere reale. Să se determine cel mai mare divizor al lui a și b: cmmdc(a,b)

Metoda lui Euclid (varianta bazată pe împărțiri):

- Se calculează restul r al împărțirii lui a (deîmpărțit) la b (împărțitor)
- Inlocuiește
	- valoarea deimpărțitului (a) cu valoarea împărțitorului (b),
	- valoarea împărțitorului (b) cu valoarea restului r și calculează din nou restul împărțirii lui a la b
- Procesul continuă până se obține un rest egal cu 0
- Restul anterior (care este evident diferit de 0) va fi cmmdc(a,b).

Cum funcționează metoda?

- 1:  $a=bq_1+r_1$ ,  $0 \le r_1 \le b$ 2:  $b=r_1q_2+r_2$ ,  $0\leq r_2\leq r_1$ 3:  $r_1 = r_2q_3 + r_3$ ,  $0 \le r_3 \le r_2$
- i: r<sub>i-2</sub>=r<sub>i-1</sub>q<sub>i</sub>+r<sub>i</sub>, 0<=r<sub>i</sub><r<sub>i-1</sub>

…

…

n-1:  $r_{n-3} = r_{n-2}q_{n-1} + r_{n-1}$ ,  $0 \le r_{n-1} \le r_{n-2}$ n :  $r_{n-2}=r_{n-1}q_n$ ,  $r_n=0$ 

Observații:

• la fiecare pas deîmpărțitul ia valoarea vechiului împărțitor iar noul împărțitor ia valoarea vechiului rest

• secvența de resturi este un șir strict descrescător de numere naturale, astfel că există o valoare n astfel încât  $r_n=0$  (metoda este finită)

• utilizând aceste relații se poate demonstra ca  $r_{n-1}$  este într-adevar cmmdc(a,b)

Algoritmi si structuri de date - Curs 2 (2019)

Cum funcționează metoda?

- 1:  $a=bq_1+r_1$ ,  $0 \le r_1 \le b$
- 2:  $b=r_1q_2+r_2$ ,  $0\le r_2\le r_1$
- 3:  $r_1 = r_2q_3 + r_3$ ,  $0 \le r_3 \le r_2$

…

i: r<sub>i-2</sub>=r<sub>i-1</sub>q<sub>i</sub>+r<sub>i</sub>, 0<=r<sub>i</sub><r<sub>i-1</sub>

… n-1:  $r_{n-3} = r_{n-2}q_{n-1} + r_{n-1}$ , 0<= $r_{n-1}$ < $r_{n-2}$ n :  $r_{n-2}=r_{n-1}q_n$ ,  $r_n=0$ 

#### Demonstratie:

 $\cdot$  din ultima relație rezultă că r<sub>n-1</sub> divide pe  $r_{n-2}$ , din penultima relație rezultă că  $r_{n-1}$  divide pe  $r_{n-3}$  s.a.m.d.  $\cdot$  rezultă astfel că  $r_{n-1}$  divide atât pe a cât și pe b (deci este divizor comun)  $\cdot$  pt a arăta că  $r_{n-1}$  este cmmdc considerăm că d este un alt divizor comun pentru a și b; din prima relație rezultă că d divide  $r_1$ ; din a doua rezultă că divide pe  $r_2$  s.a.m.d. •din penultima relație rezultă că d divide pe  $r_{n-1}$ 

Deci orice alt divizor comun il divide

Algoritmi si structuri de date - Curs 2 (2019) pe  $r_{n-1} \Rightarrow r_{n-1}$  este cmmdc

Algoritm (varianta WHILE ):

cmmdc(int a,b) int d,i,r  $d = a$  $i = h$  $r = d$  MOD i while r!=0 do  $d = i$  $i = r$  $r = d$  MOD i endwhile return i

Algoritm : (varianta REPEAT ) cmmdc(int a,b) int d,i,r  $d = a$  $i = b$ repeat  $r = d$  MOD i  $d = i$  $i = r$ until r=0 return d

#### Exemplu 2 – cmmdc al unei secvențe de valori

- Problema: să se determine cmmdc al unei secvențe de numere naturale nenule
- Exemplu:

cmmdc(12,8,10)=cmmdc(cmmdc(12,8),10)=cmmdc(4,10)=2

- Date de intrare: secvența de valori  $(a_1, a_2, \ldots, a_n)$
- Date de ieșire (rezultat): cmmdc  $(a_1, a_2, ..., a_n)$
- Idee:

Se calculează cmmdc al primelor două elemente, după care se calculează cmmdc pentru rezultatul anterior și noua valoare …

… e natural să se utilizeze un subalgoritm care calculează cmmdc

#### Exemplu 2 – cmmdc al unei secvențe de valori

• Structura algoritmului:

```
cmmdcSecventa(int a[1..n])
int d,i
d = \text{cmmdc}(a[1], a[2])for i = 3, n do
 d = \text{cmmdc}(d, a[i])endfor
return d
```

```
cmmdc (int a,b)
int d,i,r
d = ai = br = d MOD i
while r!=0 do
   d = ii = rr = d MOD i
endwhile
return i
```
Se consideră un număr constituit din 10 cifre distincte. Să se determine elementul următor din secvența crescătoare a numerelor naturale constituite din 10 cifre distincte.

Exemplu: x= 6309487521

Data de intrare: tablou unidimensional cu 10 elemente ce conține cifrele numărului: [6,3,0,9,4,8,7,5,2,1]

Care este următorul număr (în ordine crescătoare) ce conține 10 cifre distincte?

Răspuns:

6309512478

Algoritmi si structuri de date - Curs 2 (2019)

Pas 1. Determină cel mai mare indice i având proprietatea că x[i-1]<x[i] (se consideră că prima cifră, adică 6, are indicele 1) Exemplu:  $x= 6309487521$  i=6

Pas 2. Determină cel mai mic x[k] din subtabloul x[i..n] care este mai mare decât x[i-1]

Exemplu: x=6309487521 k=8

Pas 3. Interschimbă x[k] cu x[i-1]

Exemplu: x=6309587421 (aceasta valoare este mai mare decât cea anterioară)

Pas 4. Sortează x[i..n] crescător (pentru a obține cel mai mic număr care satisface cerințele)

Exemplu: x=6309512478 (este suficient să se inverseze ordinea elementelor din x[i..n])

> Algoritmi si structuri de date - Curs 2 (2019)

Subprobleme / subalgoritmi:

Identifica: Identifică poziția i a celui mai din dreapta element x[i], care este mai mare decât vecinul său stâng (x[i-1])

```
Input: x[1..n]
Output: i
```
Minim: determină indicele celui mai mic element din subtabloul x[i..n] care este mai mare decat x[i-1] Input: x[i-1..n] Output: k

Inversare: inversează ordinea elementelor din x[i..n] Input: x[i..n] Output: x[i..n]

> Algoritmi si structuri de date - Curs 2 (2019)

Structura generala a algoritmului:

```
Succesor(int x[1..n])
```
int i, k

```
i =Identifica(x[1..n])
```
if  $i == 1$ 

then write "nu exista succesor !" else

```
k = Minim(x[i-1..n])
  x[i-1] \leftrightarrow x[k]x[i..n] = Inverse(x[i..n])write x[1..n]
endif
```
Observație: In general interschimbarea valorilor a două variabile necesită 3 atribuiri și utilizarea unei variabile auxiliare (la fel cum schimbarea conținutului lichid a două pahare necesită utilizarea unui alt pahar)

 $a \leftrightarrow b$ este echivalent cu  $aux = a$  $a = b$  $b = a$ ux

```
Identifica(int x[1..n])
int i
i = nwhile (i>1) and (x[i] < x[i-1]) do
  i = i-1endwhile
return i
```

```
Minim(int x[i-1..n])
int j
k = ifor j = i+1, n do
 if x[j] < x[k] and x[j] > x[i-1] then
    k = jendif
endfor
return k
```

```
inversare (int x[left..right])
  int i,j
  i = leftj = rightwhile i<j DO
      x[i] \leftrightarrow x[j]i = i+1j = j-1endwhile
  return x[left..right]
```
#### Exemplu 3: implementare Python

```
def identifica(x):
  n=len(x)
  i=n-1
  while (i>0)and(x[i-1]>x[i]):
    i=i-1
  return i
def minim(x,i):
  n=len(x)
  k=i
  for j in range(i+1,n):
    if (x[j] < x[k]) and (x[j] > x[i-1]):k=j
  return k
```

```
def inversare(x,left,right):
  i=left
  j=right
  while i<j:
    x[i],x[j]=x[j],x[i]
    i=i+1
    j=j-1
  return x
```
Obs. In Python interschimbarea a două variable a și b poate fi realizată prin

**a,b=b,a**

#### Exemplu 3: implementare Python

```
# apelul functiilor definite anterior
x=[6,3,0,9,4,8,7,5,2,1]
print "secventa cifrelor din numarul initial:",x
```

```
i=identifica(x)
print "i=",i
```

```
k=minim(x,i)
print "k=",k
x[i-1], x[k]=x[k], x[i-1]
```

```
print "secventa dupa interschimbare:",x
x=inversare(x,i,len(x)-1)
print "secventa dupa inversare:",x
```
Algoritmi si structuri de date - Curs 2 (2019)

### Sumar

- Problemele se descompun in subprobleme cărora li se asociază subalgoritmi
- Un subalgoritm este caracterizat prin:
	- Nume
	- Parametri
	- Valori returnate
	- Variabile locale
	- Prelucrări
- Apelul unui subalgoritm:
	- Parametrii sunt înlocuiți cu valori concrete
	- Prelucrările din algoritm sunt executate

### Cursul următor…

- Cum se poate verifica corectitudinea algoritmilor
- Introducere in verificarea formală a corectitudinii algoritmilor

#### Intrebare de final

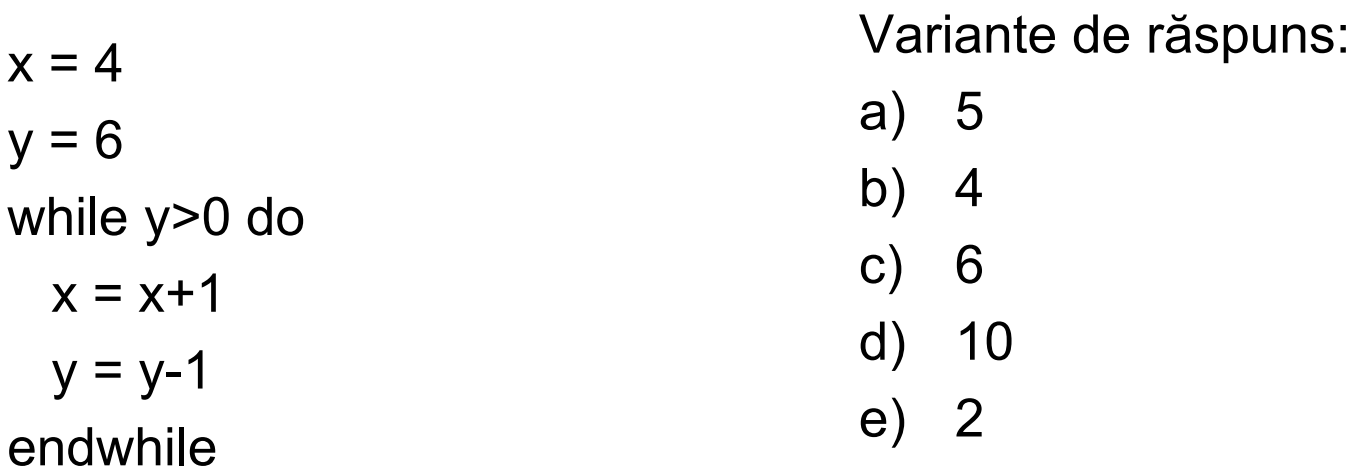

Ce valoare va avea variabila x după execuția algoritmului de mai sus ?